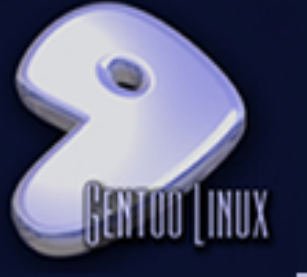

# Εισαγωγή σ τ ο Gentoo Linux

χργιωτάκης Γιώργος<br>ιrgig@void.gr Καργιωτάκης Γιώργος kargig@void.gr

#### Τι είναι

- Ξεκίνησε το 1999 από τον Daniel Robbins
- Source-based Meta-Distribution
- Υποστηριζόμενες αρχιτεκτονικές: ALPHA, AMD64, ARM, HPPA, IA64, M68K, MIPS, PPC, PPC-MACOS, PPC64, S/390, SPARC, x86, x86 freebsd
- Βασίζεται στον εθελοντισμό των χρηστών του
- Τροπός λειτουργίας: Gentoo Council, arch teams, devrel, userrel, pr, qa, ...
- $\cdot$  GPL-2, LPGL, καμία εξάρτηση από non-free software

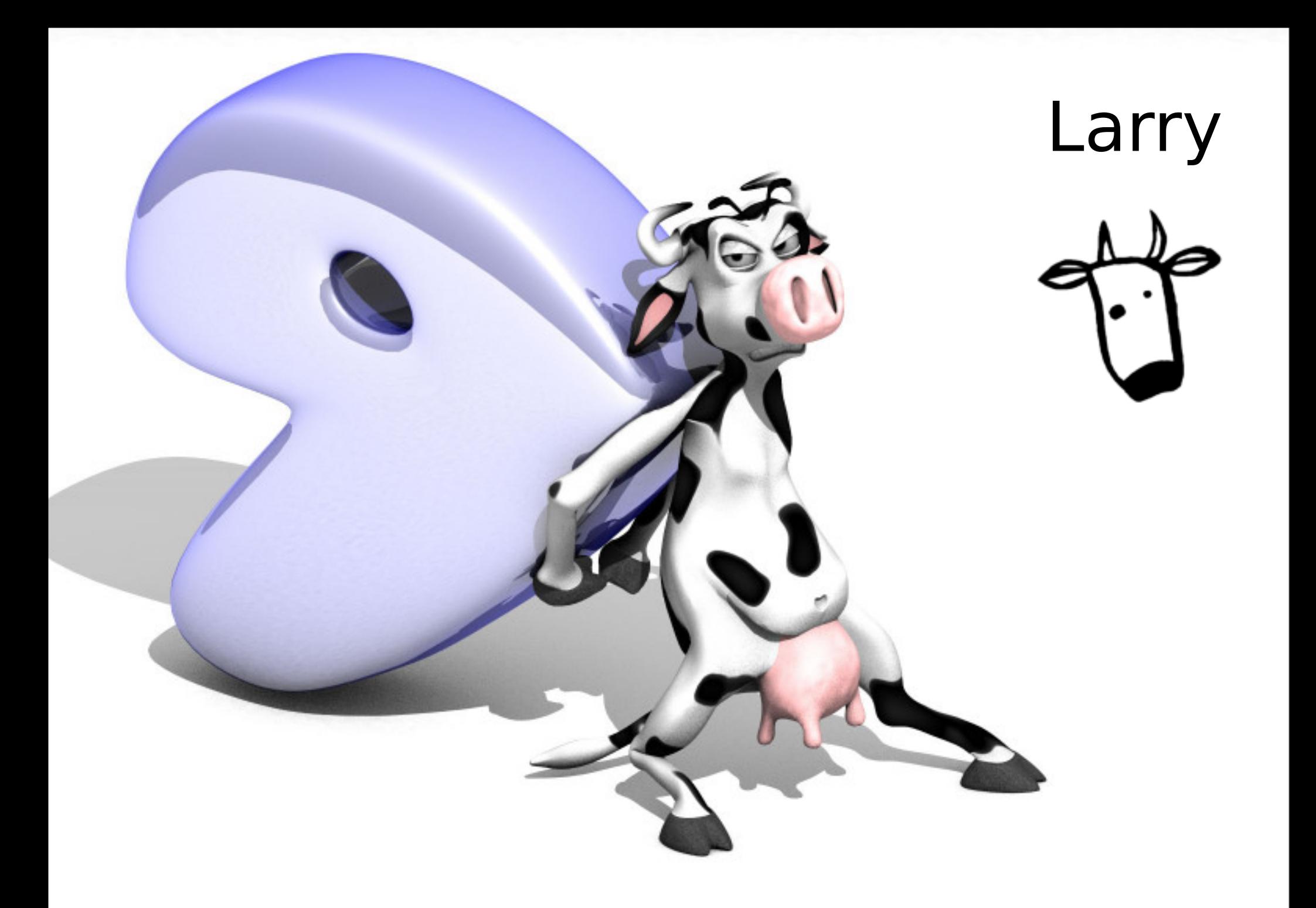

### Φιλοσοφία

- Ελευθερία στην διαμόρφωση του ίδιου του λειτουργικού για να δουλεύει όπως θέλει ο χρήστης ώστε να μην δουλεύει ο χρήστης όπως θέλει το λειτουργικό.
- Αξιοποίηση του βάθους και της ποιότητας των εργαλείων που υπάρχουν στο Linux και στο ελεύθερο λογισμικό.
- Δυνατότητα να επιλέξει ο χρήστης αν θα χρησιμοποιήσει ελεύθερο λογισμικό ή όχι

## Binary Distributions

- Εγκατάσταση πακέτων που δεν ξέρει ο χρήστης τι κάνουν.
- Πως γίνεται εγκατάσταση ή απεγκατάσταση ενός πακέτου που δεν υπάρχει στο package-manager του distro ?
- Τι γίνεται κάθε φορά που βγαίνει μια νέα έκδοση του SuSE ή του Ubuntu ή του Fedora ? Upgrade ή re-install ?

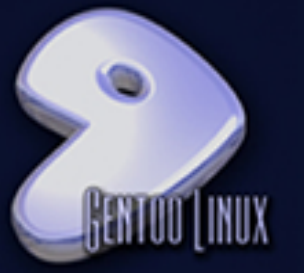

# οι απαντήσεις του Gentoo

- Ο χρήστης ξέρει από την πρώτη στιγμή ποια πακέτα βάζει στο σύστημά του ένα προς ένα.
- Μέσω του portage και των ebuilds ο καθένας μπορεί να εγκαταστήσει ένα πακέτο από source καθώς και να το απεγκαταστήσει.
- Rolling-updates
- Πολλές επιλογές στα πάντα
- $\bullet$  Χρηστικότητα (πχ init runlevels με ονόματα boot/default έναντι των rcX.d)
- Ασφάλεια

#### Portage 1/2

- Ρίζες του στο ports σύστημα των \*BSD
- Σετ εντολών που κατεβάζουν, κάνουν patch, κάνουν compile και εγκαθιστούν τα πακέτα.
- Dependency Checking (Compiletime & Run-time).
- Customization (Use Flags, CFLAGS, LDFLAGS, etc )

#### Portage 2/2

- Τα πακέτα γίνονται compile σύμφωνα με το σύστημα του χρήστη.
- Υποστήριξη/διανομή binary-packages
- $\cdot$  2 branch για κάθε arch (stable/testing)
- Package Slots
- emerge -uD world
- gcc-config/java-config/etc

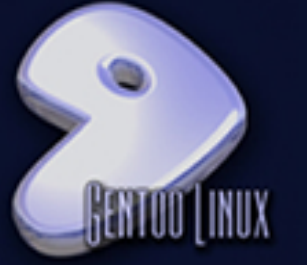

#### /etc/make.conf

● Δημιουργείται κατά την εγκατάσταση και περιέχει όλες τις βασικές πληροφορίες για το compile των νέων πακέτων.

CFLAGS="-O2 -march=athlon-xp -pipe -fomit-frame-pointer -mmmx -m3dnow -msse"

CHOST="i686-pc-linux-gnu"

- Systemwide USE Flags
- USE="-gnome kde qt arts -nls python perl oggvorbis opengl sdl -postgres jpeg png

truetype dvd avi aalib mpeg encode fbcon mmx"

#### **FEATURES**

FEATURES="parallel-fetch distcc ccache collision-protect"

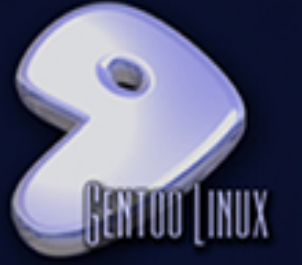

#### /etc/portage/\*

• /etc/portage/package.keywords

games-arcade/frozen-bubble ~x86

 $=x11$ -terms/mrxvt-0.5.2-r1  $-x86$ 

• /etc/portage/package.use

media-video/mplayer 3dnow 3dnowext a52 aac dvdread live mmxext rar real theora win32codecs X -encode -gif -jpeg -opengl -png

• /etc/portage/package.mask

>=net-misc/tightvnc-1.3.9

/etc/portage/package.unmask

media-video/gspca

#### Ebuilds

- Πάνω από 12.000 διαφορετικά πακέτα.
- Καθορίζουν πως ένα πακέτο θα κατέβει, θα γίνει patch/compile και install/uninstall
- DESCRIPTION, LICENSE, HOMEPAGE
- KEYWORDS, DEPEND, RDEPEND, etc
- USE Flag option $X ==$  --configure-optionX
- Ebuild classes με έτοιμα functions

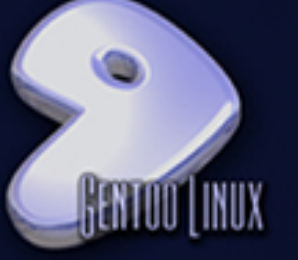

#### ebuild sample

# Copyright 1999-2007 Gentoo Foundation # Distributed under the terms of the GNU General Public License v2 # \$Header: \$ inherit eutils distutils

```
DESCRIPTION="Application foo does bar."
HOMEPAGE="http://foo.foufoutos.gr/"
SRC_URI="mirror://sourceforge/foo/${P}.tar.gz"
LICENSE="GPL-2"
SLOT="0"
KEYWORDS="x86 ~amd64 -sparc ~x86-fbsd"
IUSE="qt4"
DEPEND=">=dev-lang/python-2.4
            qt4? ( >=dev-python/PyQt4-4.3 ) "
RDEPEND=""
src_compile() {
  econf || die "econf failed"
  emake || die "emake failed"
}
src_install() {
  einstall || die "einstall failed"
}
```

```
Καργις<br>Σις
 τάκ\mathbf{\square}\mathsf{C}Γιώ
 ρ
 γ
 ο
 ς
         \blacktriangleright\boldsymbol{\varpi}\overline{\phantom{0}}gig
         \bigcircledS\bm >oid.g
          \overline{\phantom{0}}
```
#### Εγκατάσταση

- Gentoo Handbook aka "Βίβλος"
- Installer (σχετικά προβληματικός, προτιμήστε εγκατάσταση με το χέρι)
- Απαραίτητη η ύπαρξη δικτύου
- Συνοπτικά η διαδικασία:
	- boot από το CD, ρύθμιση δικτύου, ρύθμιση partitions
	- κατέβασμα/αποσυμπίεση stage και portage
	- chroot, ρύθμιση /etc/make.conf
	- compile kernel (με το χέρι είτε με genkernel)
	- syslogger, crond, /etc/fstab/, boot loader
	- reboot

# Τεκμηρίωση

- Πληθώρα επιλογών -> Πάρα πολύ καλή τεκμηρίωση ώστε να μην "χάνονται" οι χρήστες.
- Γράφεται Documentation για το πως να γράφεται το Documentation
- Συνεχής ενημέρωση των οδηγών
- **Gentoo Documentation Project**
- Gentoo Wiki (>8600 άρθρα)
- Gentoo Forums (>112.000 users, >4.222.000 articles, χωρίς διαφημίσεις)
- Gentoo Bugs (Bugzilla)
- IRC (900+ users στο main channel και >80 !!! channels )
- mailing lists  $(>60$ !!)